## <span id="page-0-0"></span>Package 'CerioliOutlierDetection'

October 29, 2023

Type Package

Title Outlier Detection Using the Iterated RMCD Method of Cerioli (2010)

Version 1.1.13

Date 2023-10-25

Maintainer Christopher G. Green <christopher.g.green@gmail.com>

**Depends** R  $(>= 4.0.0)$ 

**Imports** robustbase  $(>= 0.91-1)$ 

Description Implements the iterated RMCD method of Cerioli (2010) for multivariate outlier detection via robust Mahalanobis distances. Also provides the finite-sample RMCD method discussed in the paper, as well as the methods provided in Hardin and Rocke (2005) [<doi:10.1198/106186005X77685>](https://doi.org/10.1198/106186005X77685) and Green and Martin (2017).

License GPL  $(>= 2)$ 

Suggests rrcov, mvtnorm, mclust

URL <https://christopherggreen.github.io/CerioliOutlierDetection/>

NeedsCompilation no

Author Christopher G. Green [aut, cre] (-7877), R. Doug Martin [ths]

Repository CRAN

Date/Publication 2023-10-29 11:50:02 UTC

### R topics documented:

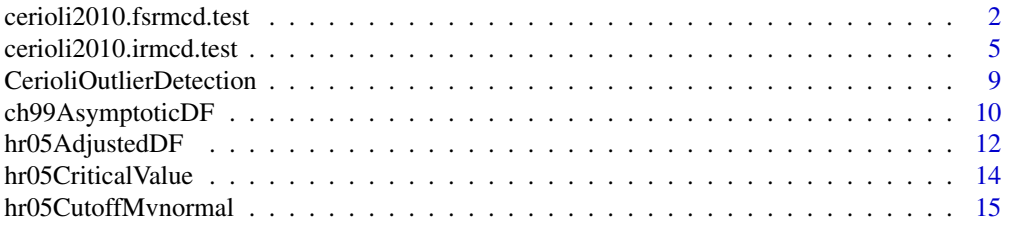

#### <span id="page-1-0"></span>**Index** [17](#page-16-0)

```
cerioli2010.fsrmcd.test
```
*Finite-Sample Reweighted MCD Outlier Detection Test of Cerioli (2010)*

#### Description

Given a set of observations, this function tests whether there are outliers in the data set and identifies outlying points. Outlier testing/identification is done using the Mahalanobis-distances based on the MCD dispersion estimate. The finite-sample reweighted MCD method of Cerioli (2010) is used to test for unusually large distances, which indicate possible outliers.

#### Usage

```
cerioli2010.fsrmcd.test(datamat,
 mcd.alpha = max.bdp.mcd.alpha(n,v),signif.alpha = 0.05, nsamp = 500,
 nmini = 300, trace = FALSE,
  delta = 0.025, hrdf.method=c("GM14","HR05"))
```
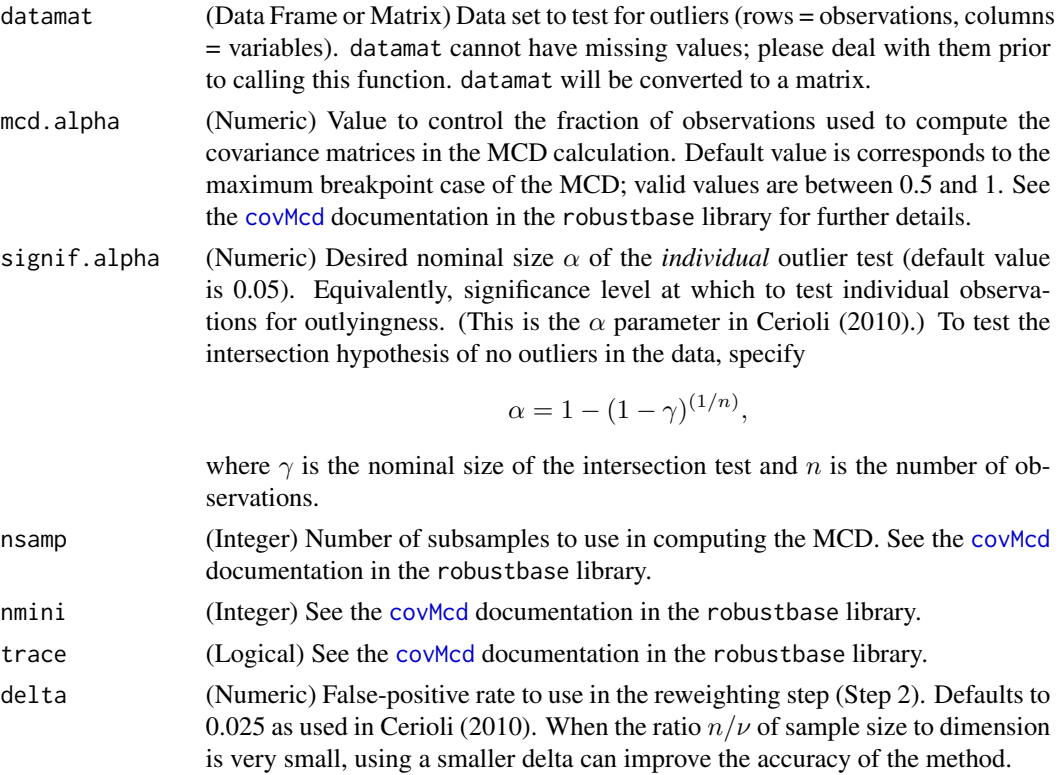

<span id="page-2-0"></span>hrdf.method (String) Method to use for computing degrees of freedom and cutoff values for the non-MCD subset. The original method of Hardin and Rocke (2005) and the expanded method of Green and Martin (2014) are available as the options "HR05" and "GM14", respectively. "GM14" is the default, as it is more accurate across a wider range of mcd.alpha values.

#### Value

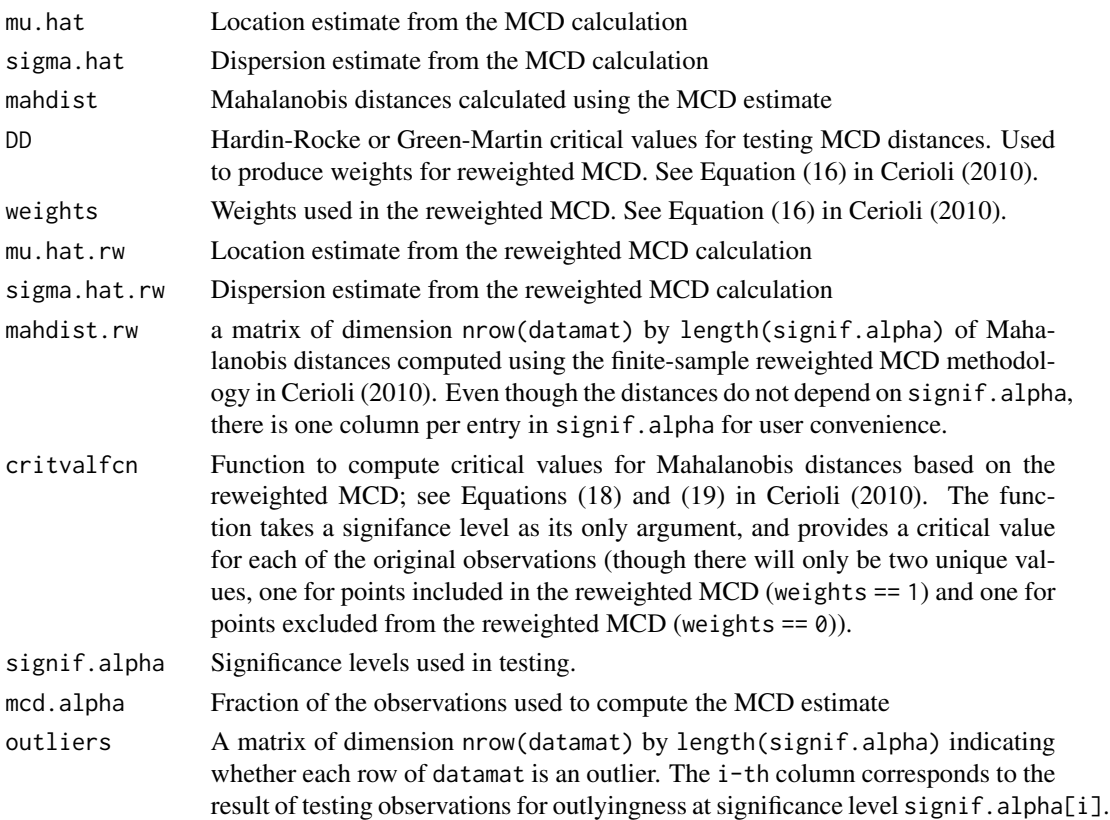

#### Author(s)

Written and maintained by Christopher G. Green <christopher.g.green@gmail.com>

#### References

Andrea Cerioli. Multivariate outlier detection with high-breakdown estimators. Journal of the American Statistical Association, 105(489):147-156, 2010. [doi:10.1198/jasa.2009.tm09147](https://doi.org/10.1198/jasa.2009.tm09147)

Andrea Cerioli, Marco Riani, and Anthony C. Atkinson. Controlling the size of multivariate outlier tests with the MCD estimator of scatter. Statistical Computing, 19:341-353, 2009. [doi:10.1007/](https://doi.org/10.1007/s11222-008-9096-5) [s1122200890965](https://doi.org/10.1007/s11222-008-9096-5)

#### See Also

[cerioli2010.irmcd.test](#page-4-1)

#### Examples

```
require(mvtnorm, quiet=TRUE)
############################################
# dimension v, number of observations n
v < -5n <- 200
simdata \leq array( rmvnorm(n*v, mean=rep(0,v),
    sigma = diag(rep(1,v))), c(n,v))
#
# detect outliers with nominal sizes
# c(0.05,0.01,0.001)
#
sa <- 1. - ((1. - c(0.05,0.01,0.001))^(1./n))
results <- cerioli2010.fsrmcd.test( simdata,
    signif.alpha=sa )
# count number of outliers detected for each
# significance level
colSums( results$outliers )
```
#### #############################################

```
# add some contamination to illustrate how to
# detect outliers using the fsrmcd test
# 10/200 = 5% contamination
simdata[ sample(n,10), ] \leq array(
  rmvnorm( 10*v, mean=rep(2,v), sigma = diag(rep(1,v))),
  c(10,v)\lambdaresults <- cerioli2010.fsrmcd.test( simdata,
  signif.alpha=sa )
colMeans( results$outliers )
```

```
## Not run:
#############################################
# example of how to ensure the size of the intersection test is correct
 n.sim <- 5000
 simdata <- array(
   rmvnorm(n*v*n.sim, mean=rep(0,v), sigma=diag(rep(1,v))),
   c(n,v,n,sim)\lambda# in practice we'd do this using one of the parallel processing
 # methods out there
 sa <- 1. - ((1. - 0.01)^{(1.1/n)})results <- apply( simdata, 3, function(dm) {
   z <- cerioli2010.fsrmcd.test( dm,
      signif.alpha=sa )
```

```
# true if outliers were detected in the data, false otherwise
any(z$outliers[,1,drop=TRUE])
```
<span id="page-4-0"></span>cerioli2010.irmcd.test 5

```
})
# count the percentage of samples where outliers were detected;
# should be close to the significance level value used (0.01) in these
# samples for the intersection test.
mean(results)
```
## End(Not run)

<span id="page-4-1"></span>cerioli2010.irmcd.test

*Iterated RMCD test of Cerioli (2010)*

#### Description

Given a set of observations, this function tests whether there are outliers in the data set and identifies outlying points. Outlier testing/identification is done using the Mahalanobis-distances based on the MCD dispersion estimate. The iterated reweighted MCD method of Cerioli (2010) is used to ensure the intersection test has the specified nominal size (Type I error rate).

#### Usage

```
cerioli2010.irmcd.test(datamat,
  mcd.alpha = max.bdp.mcd.alpha(n,v),
  signif.gamma = 0.05, nsamp = 500,
  nmin = 300, trace = FALSE,
  delta = 0.025, hrdf.method=c("GM14","HR05"))
```
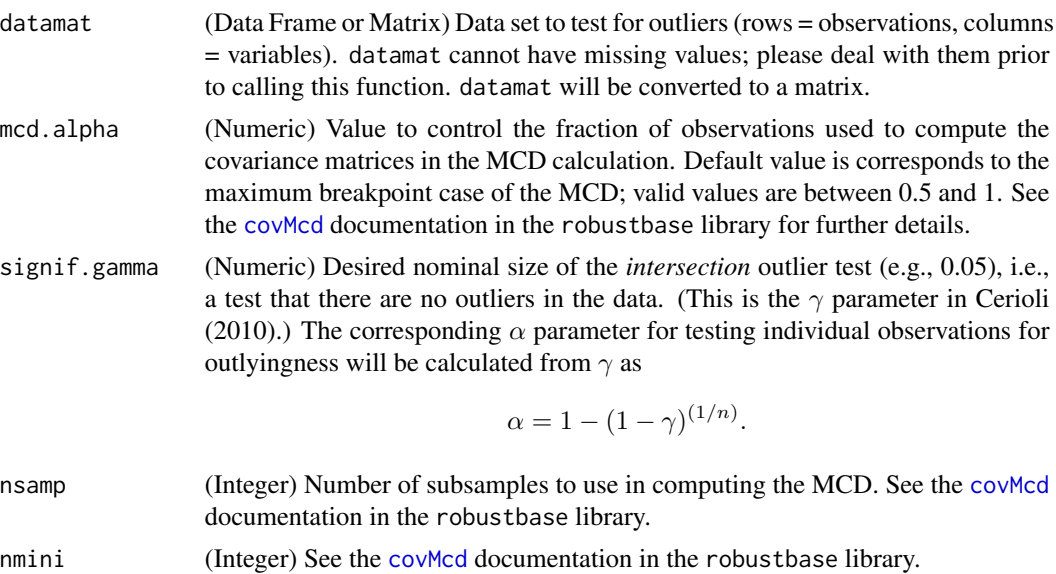

<span id="page-5-0"></span>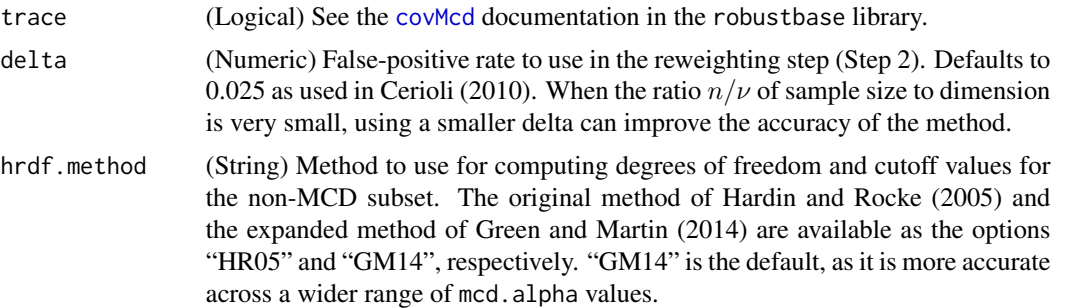

#### Details

Calls the finite-sample reweighted MCD (FSRMCD) outlier detection function [cerioli2010.fsrmcd.test](#page-1-1) first to test for the existence of any outliers in the data. If the FSRMCD method rejects the null hypothesis of no outliers in the data, individual observations are then tested for outlyingness using the critical value function returned by [cerioli2010.fsrmcd.test](#page-1-1) with significance  $\gamma$ .

#### Value

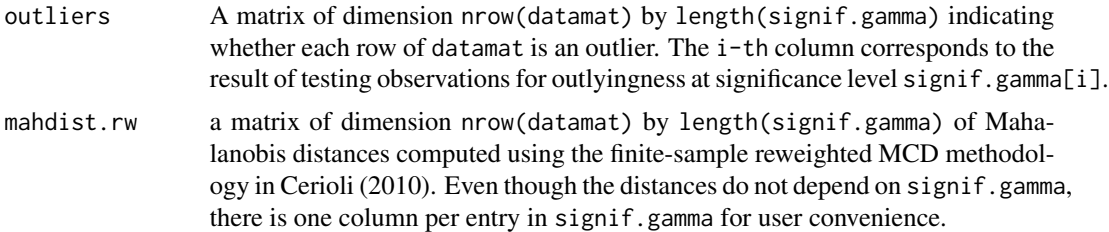

#### Author(s)

Written and maintained by Christopher G. Green <christopher.g.green@gmail.com>

#### References

Andrea Cerioli. Multivariate outlier detection with high-breakdown estimators. Journal of the American Statistical Association, 105(489):147-156, 2010. [doi:10.1198/jasa.2009.tm09147](https://doi.org/10.1198/jasa.2009.tm09147)

Andrea Cerioli, Marco Riani, and Anthony C. Atkinson. Controlling the size of multivariate outlier tests with the MCD estimator of scatter. Statistical Computing, 19:341-353, 2009. [doi:10.1007/](https://doi.org/10.1007/s11222-008-9096-5) [s1122200890965](https://doi.org/10.1007/s11222-008-9096-5)

#### See Also

[cerioli2010.fsrmcd.test](#page-1-1)

#### Examples

require(mvtnorm, quiet=TRUE)

############################################ # dimension v, number of observations n

#### cerioli2010.irmcd.test 7

```
v < -5n < -200simdata <- array( rmvnorm(n*v, mean=rep(0,v),
   sigma = diag(rep(1,v))), c(n, v))
# detect outliers
results <- cerioli2010.irmcd.test( simdata,
    signif.gamma=c(0.05,0.01,0.001) )
# count number of outliers detected for each
# significance level
colSums( results$outliers )
```
#### #############################################

```
# add some contamination to illustrate how to
# detect outliers using the irmcd test
# 10/200 = 5% contamination
simdata[ sample(n,10), ] <- array(
  rmvnorm( 10*v, mean=rep(2,v), sigma = diag(rep(1,v))),
  c(10, v))
results <- cerioli2010.irmcd.test( simdata,
  signif.gamma=0.01)
mean( results$outliers[,1,drop=TRUE] )
```
#### #############################################

```
# banknote example from Cerioli (2010)
## Not run:
```

```
require(rrcov) # for CovMcd
require(mclust) # banknote data set lives here
data(banknote, package="mclust")
# length, width of left edge, width of right edge,
# width of bottom edge, width of top edge, length
# of image diagonal, counterfeit (1=counterfeit)
```

```
bnk.gamma \leq -0.01# genuine banknotes
# classical mean and covariance
banknote.real <- banknote[ banknote[,"Status"]=="genuine", 2:7 ]
cov.cls <- CovClassic( banknote.real )
# 1 - (1 - 0.01)^(1/100) quantile of scaled-Beta distribution
# with m=100 and v=6
bnk.m <- nrow( banknote.real )
bnk.v <- ncol( banknote.real )
bnk.alpha <- 1. - ((1. - \text{bnk.gamma})^(1./\text{bnk.m}))cutoff.cls <- (bnk.m-1.)*(bnk.m-1.)*qbeta( 1. - bnk.alpha, bnk.v/2.,
(bnk.m - bnk.v - 1.)/2.)/bnk.m
# Figure 4 (left) in Cerioli (2010)
plot( getDistance( cov.cls ), xlab="Index number",
ylab="Squared Mahalanobis Distance", type="p",
ylim=c(0,45)
)
abline( h=cutoff.cls )
```

```
# reweighted MCD, maximum breakdown point case
cov.rob <- CovMcd( banknote.real,
alpha=floor((bnk.m + bnk.v + 1.)/2.)/bnk.m, nsamp="best" )# cutoff using chi-squared individually
cutoff.rmcdind <- qchisq(1. - bnk.gamma, df=bnk.v)
# cufoff using simultaneous chi-square
cutoff.rmcdsim <- qchisq(1. - bnk.alpha, df=bnk.v)
# scaled-F cutoff using FSRMCD
# cutoff value is returned by critvalfcn for observations
# with weight=0
tmp.fsrmcd <- cerioli2010.fsrmcd.test( banknote.real,
signif.alpha=bnk.alpha )
cutoff.fsrmcd <- unique(tmp.fsrmcd$critvalfcn( bnk.alpha )[tmp.fsrmcd$weights==0])
# Figure 4 (right)
plot( getDistance( cov.rob ), xlab="Index number",
ylab="Squared Robust Reweighted Distance", type="p",
ylim=c(0,45)\lambdaabline( h=cutoff.rmcdind, lty="dotted" )
abline( h=cutoff.rmcdsim, lty="dashed" )
abline( h=cutoff.fsrmcd, lty="solid" )
legend( "topright", c("RMCD_ind","RMCD","FSRMCD"),
  lty=c("dotted","dashed","solid") )
# forged banknotes
# classical mean and covariance
banknote.fake <- banknote[ banknote[,"Status"]=="counterfeit", 2:7 ]
cov.cls <- CovClassic( banknote.fake )
# 1 - (1 - 0.01)^(1/100) quantile of scaled-Beta distribution
# with m=100 and v=6
bnk.m <- nrow( banknote.fake )
bnk.v <- ncol( banknote.fake )
bnk.alpha <- 1. - ((1. - \text{bnk.gamma})^(1./\text{bnk.m}))cutoff.cls <- (bnk.m-1.)*(bnk.m-1.)*qbeta( 1. - bnk.alpha, bnk.v/2.,(bnk.m - bnk.v - 1.)/2.)/bnk.m
# Figure 5 (left) in Cerioli (2010)
plot( getDistance( cov.cls ), xlab="Index number",
  ylab="Squared Mahalanobis Distance", type="p",
 ylim=c(0,45))
abline( h=cutoff.cls )
# reweighted MCD, maximum breakdown point case
cov.rob <- CovMcd( banknote.fake,
  alpha=floor((bnk.m + bnk.v + 1.)/2.)/bnk.m, nsamp="best" )# cutoff using chi-squared individually
cutoff.rmcdind <- qchisq(1. - bnk.gamma, df=bnk.v)
# scaled-F cutoff using FSRMCD
# cutoff value is returned by critvalfcn for observations
# with weight=0
tmp.fsrmcd <- cerioli2010.fsrmcd.test( banknote.fake,
```

```
signif.alpha=bnk.alpha )
 cutoff.fsrmcd <- unique(tmp.fsrmcd$critvalfcn( bnk.alpha )[tmp.fsrmcd$weights==0])
 cutoff.irmcd <- unique(tmp.fsrmcd$critvalfcn( bnk.gamma )[tmp.fsrmcd$weights==0])
 # Figure 5 (right) in Cerioli (2010)
 plot( getDistance( cov.rob ), xlab="Index number",
   ylab="Squared robust reweighted Distance", type="p",
   ylim=c(0,150)
 \lambdaabline( h=cutoff.rmcdind, lty="dotted" )
 abline( h=cutoff.fsrmcd, lty="dashed" )
 abline( h=cutoff.irmcd, lty="solid" )
 legend( "topright", c("RMCD_ind","FSRMCD","IRMCD"),
    lty=c("dotted","dashed","solid") )
## End(Not run)
#############################################
# example of how to ensure the size of the intersection test is correct
## Not run:
 n.sim <- 5000
 simdata <- array(
    rmvnorm(n*v*n.sim, mean=rep(0,v), sigma=diag(rep(1,v))),
    c(n,v,n,sim)\lambda# in practice we'd do this using one of the parallel processing
 # methods out there
 results <- apply( simdata, 3, function(dm) {
   z <- cerioli2010.irmcd.test( dm,
     signif.gamma=0.01)
    # true if outliers were detected in the data, false otherwise
   any(z$outliers[,1,drop=TRUE])
 })
 # count the percentage of samples where outliers were detected;
 # should be close to the significance level value used (0.01) in these
 # samples for the intersection test
 mean(results)
## End(Not run)
```
CerioliOutlierDetection

*CerioliOutlierDetection: package for implementing the Iterated Reweighted MCD outlier detection method of Cerioli (2010)*

#### Description

Implements the outlier detection methodology of Cerioli (2010) based on Mahalanobis distances and the minimum covariance determinant (MCD) estimate of dispersion. Also provides critical values for testing outlyingness of MCD-based Mahalanobis distances using the distribution approximations developed by Hardin and Rocke (2005) and Green and Martin (2014).

#### Details

The function cerioli2010.irmcd.test() provides the outlier detection methodology of Cerioli (2010), and is probably the best place for a new user of this package to start. See the documentation for that function for examples.

This package was also used to produce the results presented in Green and Martin (2014). There is a companion R package, HardinRockeExtension, that provides code that can be used to replicate the results of that paper. The package HardinRockeExtension is available from Christopher G. Green's GitHub: <https://github.com/christopherggreen/HardinRockeExtensionSimulations> .

#### Author(s)

Written and maintained by Christopher G. Green <christopher.g.green@gmail.com>, with advice and support from Doug Martin.

#### References

Andrea Cerioli. Multivariate outlier detection with high-breakdown estimators. Journal of the American Statistical Association, 105(489):147-156, 2010. [doi:10.1198/jasa.2009.tm09147](https://doi.org/10.1198/jasa.2009.tm09147)

C. G. Green and R. Douglas Martin. An extension of a method of Hardin and Rocke, with an application to multivariate outlier detection via the IRMCD method of Cerioli. Working Paper, 2017. Available from [https://christopherggreen.github.io/papers/hr05\\_extension.pdf](https://christopherggreen.github.io/papers/hr05_extension.pdf)

J. Hardin and D. M. Rocke. The distribution of robust distances. Journal of Computational and Graphical Statistics, 14:928-946, 2005. [doi:10.1198/106186005X77685](https://doi.org/10.1198/106186005X77685)

<span id="page-9-1"></span>ch99AsymptoticDF *Croux and Haesbroeck (1999) finite-sample asymptotic approximation parameters for the MCD estimate*

#### **Description**

Computes the asymptotic Wishart degrees of freedom and consistency constant for the MCD robust dispersion estimate (for data with a model normal distribution) as described in Hardin and Rocke (2005) and using the formulas described in Croux and Haesbroeck (1999).

#### Usage

ch99AsymptoticDF(n.obs, p.dim, mcd.alpha)

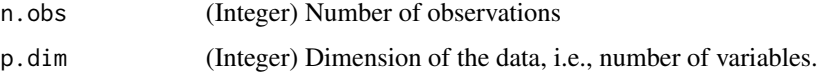

<span id="page-9-0"></span>

mcd.alpha (Numeric) Value that determines the fraction of the sample used to compute the MCD estimate.  $1 - \text{mcd.}alpha$  will be the fraction of observations that are omitted in computing the MCD estimate. The default value is

 $\lfloor (n.obs + p.dim + 1)/2 \rfloor/n.obs,$ 

which yields the MCD estimate with the maximum possible breakdown point.

#### Details

The consistency factor c.alpha is already available in the robustbase library as the function .MCDcons. (See the code for covMcd.) ch99AsymptoticDF uses the result of .MCDcons for consistency.

The computation of the asymptotic Wishart degrees of freedom parameter m follows the Appendix of Hardin and Rocke (2005).

#### Value

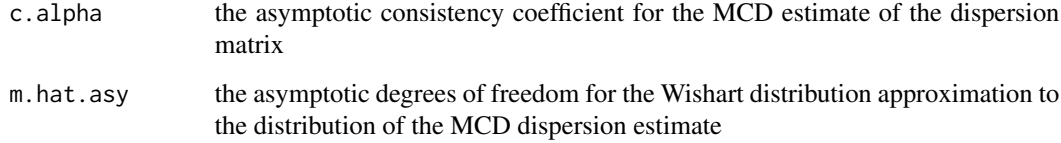

#### Author(s)

Written and maintained by Christopher G. Green <christopher.g.green@gmail.com>

#### References

Christopher Croux and Gentiane Haesbroeck. Influence function and efficiency of the minimum covariance determinant scatter matrix estimator. Journal of Multivariate Analysis, 71:161-190, 1999. [doi:10.1006/jmva.1999.1839](https://doi.org/10.1006/jmva.1999.1839)

J. Hardin and D. M. Rocke. The distribution of robust distances. Journal of Computational and Graphical Statistics, 14:928-946, 2005. [doi:10.1198/106186005X77685](https://doi.org/10.1198/106186005X77685)

#### Examples

```
# compare to table from p941 of Hardin and Rocke (2005)
ch99AsymptoticDF( 50, 5)
ch99AsymptoticDF( 100,10)
ch99AsymptoticDF( 500,10)
ch99AsymptoticDF(1000,20)
```
<span id="page-11-1"></span><span id="page-11-0"></span>

#### Description

Computes the degrees of freedom for the adjusted F distribution for testing Mahalanobis distances calculated with the minimum covariance determinant (MCD) robust dispersion estimate (for data with a model normal distribution) as described in Hardin and Rocke (2005) or in Green and Martin (2014).

#### Usage

```
hr05AdjustedDF( n.obs, p.dim, mcd.alpha, m.asy, method = c("HR05", "GM14"))
```
#### Arguments

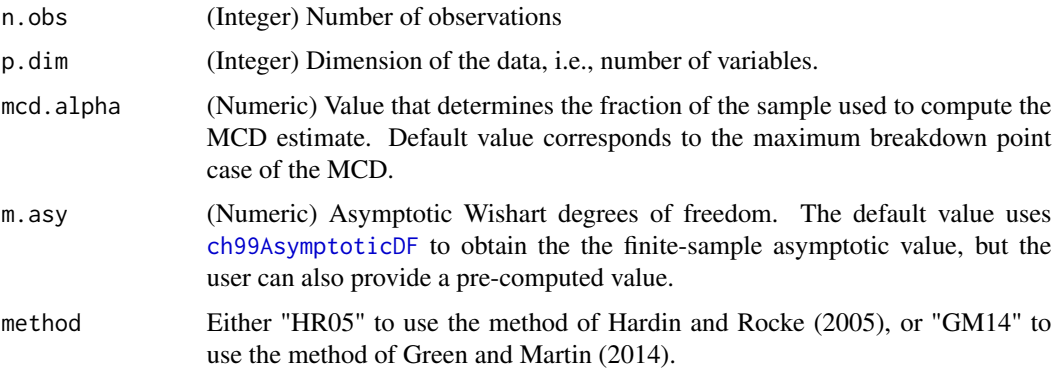

#### Details

Hardin and Rocke (2005) derived an approximate  $F$  distribution for testing robust Mahalanobis distances, computed using the MCD estimate of dispersion, for outlyingness. This distribution improves upon the standard  $\chi^2$  distribution for identifying outlying points in data set. The method of Hardin and Rocke was designed to work for the maximum breakdown point case of the MCD, where

 $\alpha = \frac{(n.obs + p.dim + 1)}{2}/n.obs.$ 

Green and Martin (2014) extended this result to  $MCD(\alpha)$ , where  $\alpha$  controls the size of the sample used to compute the MCD estimate, as well as the breakdown point of the estimator.

With argument method = "HR05" the function returns  $m_{pred}$  as given in Equation 3.4 of Hardin and Rocke (2005). The Hardin and Rocke method is only supported for the maximum breakdown point case; an error will be generated for other values of mcd.alpha.

The argument method = "GM14" uses the extended methodology described in Green and Martin (2014) and is available for all values of mcd.alpha.

#### Value

Returns the adjusted F degrees of freedom based on the asymptotic value, the dimension of the data, and the sample size.

#### Note

This function is typically not called directly by users; rather it is used in the construction of other functions.

#### Author(s)

Written and maintained by Christopher G. Green <christopher.g.green@gmail.com>

#### References

C. G. Green and R. Douglas Martin. An extension of a method of Hardin and Rocke, with an application to multivariate outlier detection via the IRMCD method of Cerioli. Working Paper, 2017. Available from [https://christopherggreen.github.io/papers/hr05\\_extension.pdf](https://christopherggreen.github.io/papers/hr05_extension.pdf)

J. Hardin and D. M. Rocke. The distribution of robust distances. Journal of Computational and Graphical Statistics, 14:928-946, 2005. [doi:10.1198/106186005X77685](https://doi.org/10.1198/106186005X77685)

#### See Also

[ch99AsymptoticDF](#page-9-1)

#### Examples

```
hr05tester <- function(n,p) {
a <- floor( (n+p+1)/2 )/n
hr05AdjustedDF( n, p, a, ch99AsymptoticDF(n,p,a)$m.hat.asy, method="HR05" )
}
# compare to m_pred in table on page 941 of Hardin and Rocke (2005)
hr05tester( 50, 5)
hr05tester( 100,10)
hr05tester( 500,10)
hr05tester(1000,20)
# using default arguments
hr05tester <- function(n,p) {
hr05AdjustedDF( n, p, method="HR05" )
}
# compare to m_pred in table on page 941 of Hardin and Rocke (2005)
hr05tester( 50, 5)
hr05tester( 100,10)
hr05tester( 500,10)
hr05tester(1000,20)
# Green and Martin (2014) improved method
hr05tester <- function(n,p) {
hr05AdjustedDF( n, p, method="GM14" )
}
```

```
# compare to m_sim in table on page 941 of Hardin and Rocke (2005)
hr05tester( 50, 5)
hr05tester( 100,10)
hr05tester( 500,10)
hr05tester(1000,20)
```
<span id="page-13-1"></span>hr05CriticalValue *Hardin and Rocke (2005) Critical Value for Testing MCD-based Mahalanobis Distances*

#### **Description**

Hardin and Rocke (2005) provide an approximate  $F$  distribution for testing whether Mahalanobis distances calculated using the MCD dispersion estimate are unusually large, and hence, indicative of outliers in the data.

#### Usage

hr05CriticalValue(em, p.dim, signif.alpha)

#### Arguments

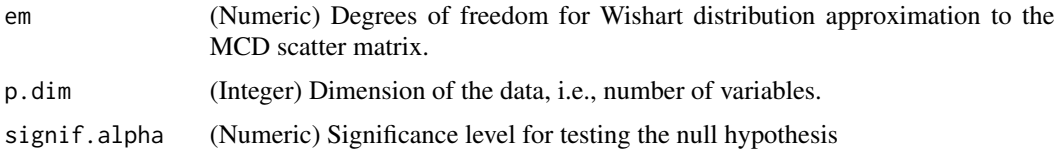

#### Details

Hardin and Rocke (2005) derived an  $F$  distributional approximation for the Mahalanobis distances of the observations that were excluded from the MCD calculation; see equation 3.2 on page 938 of the paper.

It is assumed here that the MCD covariance estimate used in the Mahalanobis distance calculation was adjusted by the consistency factor, so it is not included in the calculation here. (If one needs the consistency factor it is returned by the function [ch99AsymptoticDF](#page-9-1) in this package or by the function .MCDcons in the robustbase package.)

#### Value

The appropriate cutoff value (from the  $F$  distributional approximation) for testing whether a Mahalanobis distance is unusually large at the specified significance level.

#### Note

It can happen that one of the F distribution paramaters,  $m - p + 1$ , is non-positive, in which case qf will return NaN. hr05CriticalValue will issue a warning in this case, and return NA.

<span id="page-13-0"></span>

#### <span id="page-14-0"></span>Author(s)

Written and maintained by Christopher G. Green <christopher.g.green@gmail.com>

#### References

J. Hardin and D. M. Rocke. The distribution of robust distances. Journal of Computational and Graphical Statistics, 14:928-946, 2005. [doi:10.1198/106186005X77685](https://doi.org/10.1198/106186005X77685)

#### See Also

[hr05AdjustedDF](#page-11-1), [hr05CutoffMvnormal](#page-14-1)

#### Examples

hr05CriticalValue( hr05AdjustedDF( 1000, 20 ), 20, 0.05 )

<span id="page-14-1"></span>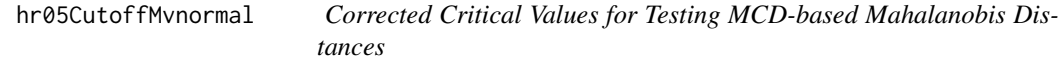

#### Description

Provides critical values for testing for outlyingness using MCD-based Mahalanobis distances and the  $F$  distributional approximation developed by Hardin and Rocke (2005) or the enhancement by Green and Martin (2014).

#### Usage

```
hr05CutoffMvnormal(n.obs, p.dim, mcd.alpha, signif.alpha,
method = c("GM14", "HR05"), use.consistency.correction = FALSE)
```
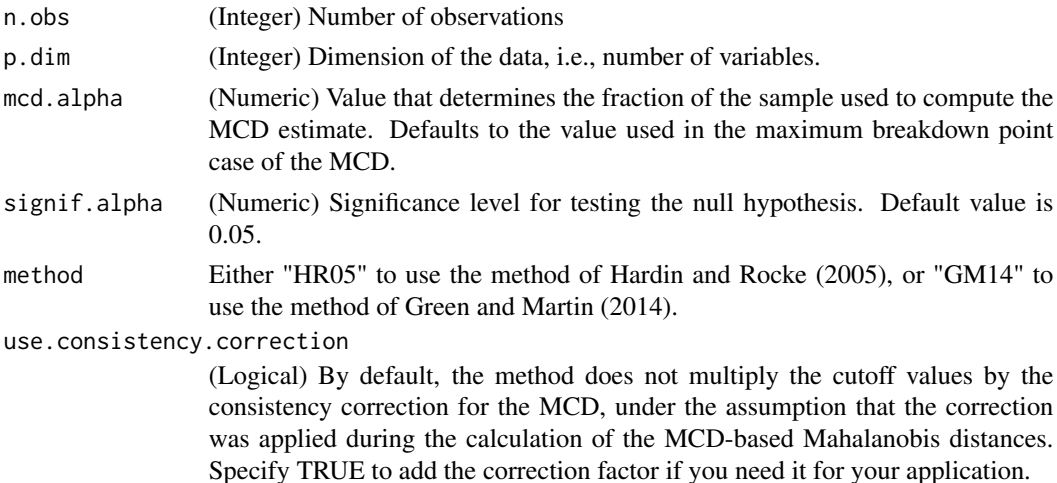

#### Details

hr05CutoffMvnormal is the typical way in which a user will calculate critical values for testing outlyingness via MCD-based Mahalanobis distances. The critical values come from the  $F$  distributional approximation derived by Hardin and Rocke (2005). One can use either the corrected degrees of freedom parameter derived in that paper (which was only shown to work for the maximum breakdown point case of MCD), or the correction derived in Green and Martin (2014) for arbitrary values of mcd.alpha.

#### Value

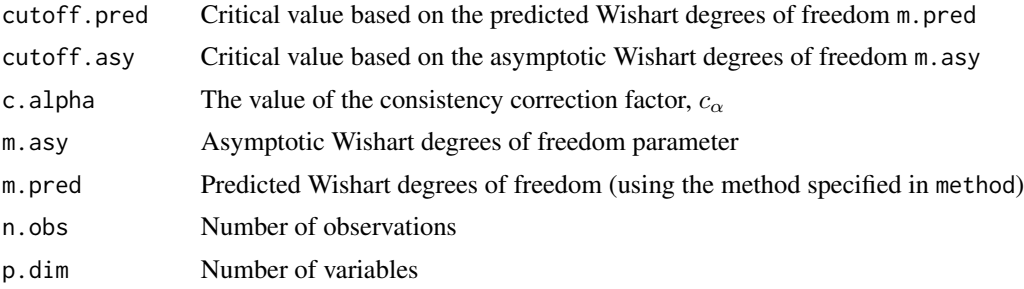

#### Author(s)

Written and maintained by Christopher G. Green <christopher.g.green@gmail.com>

#### References

C. G. Green and R. Douglas Martin. An extension of a method of Hardin and Rocke, with an application to multivariate outlier detection via the IRMCD method of Cerioli. Working Paper, 2017. Available from [https://christopherggreen.github.io/papers/hr05\\_extension.pdf](https://christopherggreen.github.io/papers/hr05_extension.pdf)

J. Hardin and D. M. Rocke. The distribution of robust distances. Journal of Computational and Graphical Statistics, 14:928-946, 2005. [doi:10.1198/106186005X77685](https://doi.org/10.1198/106186005X77685)

#### See Also

[hr05CriticalValue](#page-13-1), [hr05AdjustedDF](#page-11-1)

#### Examples

# examples from page 941 of Hardin and Rocke hr05CutoffMvnormal(n.obs=50 , p.dim=5 , signif.alpha=0.05) hr05CutoffMvnormal(n.obs=100 , p.dim=10, signif.alpha=0.05) hr05CutoffMvnormal(n.obs=500 , p.dim=10, signif.alpha=0.05) hr05CutoffMvnormal(n.obs=1000, p.dim=20, signif.alpha=0.05)

<span id="page-15-0"></span>

# <span id="page-16-0"></span>Index

```
∗ Mahalanobis Distances
    hr05AdjustedDF, 12
∗ Outliers
    hr05AdjustedDF, 12
∗ htest
    cerioli2010.fsrmcd.test, 2
    cerioli2010.irmcd.test, 5
∗ multivariate
    cerioli2010.fsrmcd.test, 2
    cerioli2010.irmcd.test, 5
    ch99AsymptoticDF, 10
    hr05AdjustedDF, 12
    hr05CriticalValue, 14
    hr05CutoffMvnormal, 15
∗ package
    CerioliOutlierDetection, 9
∗ robust
    cerioli2010.fsrmcd.test, 2
    cerioli2010.irmcd.test, 5
    ch99AsymptoticDF, 10
    hr05AdjustedDF, 12
    hr05CriticalValue, 14
    hr05CutoffMvnormal, 15
cerioli2010.fsrmcd.test, 2, 6
cerioli2010.irmcd.test, 3, 5
CerioliOutlierDetection, 9
CerioliOutlierDetection-package
        (CerioliOutlierDetection), 9
ch99AsymptoticDF, 10, 12–14
covMcd, 2, 5, 6
hr05AdjustedDF, 12, 15, 16
```
hr05CriticalValue, [14,](#page-13-0) *[16](#page-15-0)* hr05CutoffMvnormal, *[15](#page-14-0)*, [15](#page-14-0)